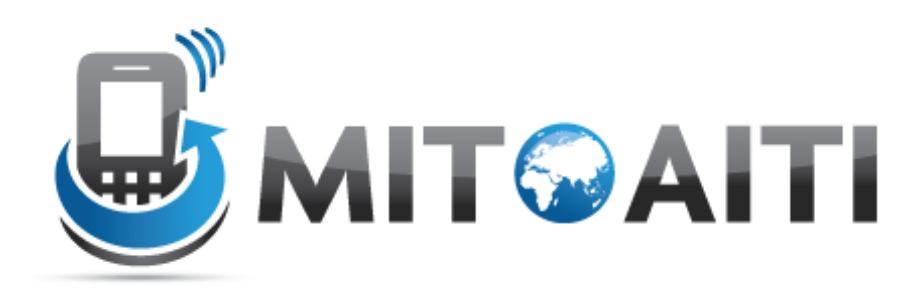

#### Accelerating Information Technology Innovation

http://aiti.mit.edu

Sri Lanka Summer 2012 Lecture DJ02 – Django Models

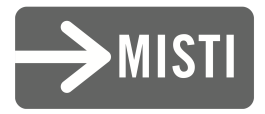

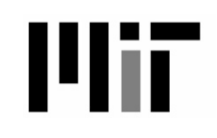

#### What is a model?

- A class describing data in your application
- Basically, a class with attributes for each data field that you care about
- The schema for your data

## Django models

- Avoid direct work with the database
- No need to handle database connections, timeouts, etc. Let Django do it for you.
- Class that extends models.Model

## Django fields

- All you do is define a field type
	- Ex: active = models.BooleanField()
- Django handles the rest:
	- Bit value in sql database
	- Represented as a checkbox on a webpage
	- Validation of values

#### Django Model Syntax

```
class Musician(models.Model): 
     first_name = models.CharField(max_length=50) 
     last_name = models.CharField(max_length=50) 
     instrument = models.CharField(max_length=100)
     def __unicode__():
         return last_name+", "+first_name
class Album(models.Model): 
     artist = models.ForeignKey(Musician) 
     name = models.CharField(max_length=100) 
     release_date = models.DateField() 
     num_stars = models.IntegerField()
     def __unicode__():
         return name
```
#### Django Model Syntax

• class Album(models.Model): artist = models.ForeignKey (Musician) name = models.CharField (max length=100) release date = models.DateField() num\_stars = models.IntegerField()

# Important Django field types

- BooleanField
	- Checkbox
- CharField(max length)
	- Single-line textbox
- DateField
	- Javascript calendar
- DateTimeField
	- Javascript calendar, time picker

# Important Django field types

- DecimalField(max digits, decimal places) – Decimal numbers
- EmailField
	- Charfield that validates email address
- FileField
	- File upload, stores path in database
- FloatField
	- Floating point numbers

# Important Django field types

- IntegerField
	- Integer textbox
- PositiveIntegerField
	- Integer textbos for positive integers
- TextField
	- Multi-line textbox

# Important Django Field types

- TimeField
	- Time picker
- URLField
	- Textbox for URLs
- Anything you create

## Field options

- Null
- Blank
- Choices:
	- List or tuple of 2-tuples to use as field choices
	- Django will represent it with a drop-down instead of a textbox
- Default
- Help text

## More field options

- Primary key
- unique
- Verbose field name

#### DateField and DateTimeField options

- Auto now
	- Any time the object is saved, the field will be updated with the current time.
- Auto now add
	- The time will always be equal to the creation date of the object.

## Model Methods

- unicode ():
	- Equivilant of toString used for autogenerated admin pages
- Get absolute url()
	- Used for deciding URLs that reference a specific object

# Django Relationship Fields

- ForeignKey(foreign class)
	- Many-to-one
- ManyToManyField(foreign class)
	- Uses a temporary table to join tables together
- OneToOneField(foreign class)
	- Enforces uniqueness

# Rules of Django Models

- 1. When you update a model, ALWAYS RUN python manage.py syncdb
- 2. Keep code clean
- 3. Always create a \_\_unicode\_\_() method
- 4. Name your variables well
- 5. Don't think too much about the database